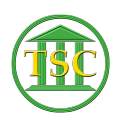

[Knowledgebase](https://itsupport.vtcourts.gov/kb) > [Older Knowledgebase Items](https://itsupport.vtcourts.gov/kb/older-knowledgebase-items) > [Outlook, Word, + Excel Settings to Use](https://itsupport.vtcourts.gov/kb/articles/outlook-word-excel-settings-to-use-with-xmail) [with xMail](https://itsupport.vtcourts.gov/kb/articles/outlook-word-excel-settings-to-use-with-xmail)

Outlook, Word, + Excel Settings to Use with xMail Katherine Rotondi - 2016-08-30 - [Older Knowledgebase Items](https://itsupport.vtcourts.gov/kb/older-knowledgebase-items)

[Click Here for PDF](https://vermontgov.sharepoint.com/sites/JustUsNet/RIS/_layouts/15/WopiFrame.aspx?sourcedoc={B0685011-FB35-4A7C-95EC-ED72F14F8CC5}&file=Outlook%20Word%20Excel%20Settings%20for%20Use%20with%20xMail.docx&action=default)